### **RHÖN-KLINIKUM Aktiengesellschaft**

## **Ordentliche Hauptversammlung am 13. Juni 2012**

# **Formular zur Stimmrechtsvertretung**

Dieses Formular ersetzt nicht die ordnungsgemäße Anmeldung zur Versammlung. Bitte beachten Sie die Hinweise auf der folgenden Seite.

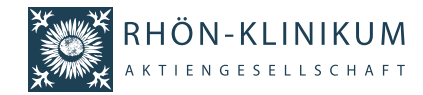

 $\Box$ 

## **Person des Erklärenden**

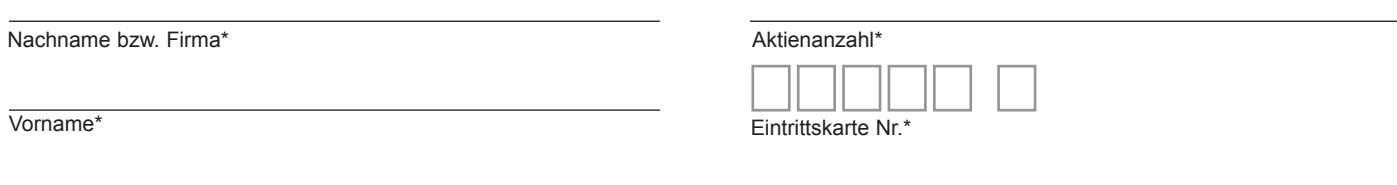

PLZ / Ort\*

\*Pflichtfelder (Bitte entnehmen Sie die Angaben der Eintrittskarte zur Hauptversammlung, die Ihnen nach ordnungsgemäßer Anmeldung zugesandt wird.)

### **Vollmacht/Weisungen an Stimmrechtsvertreter der Gesellschaft**

Ich/Wir bevollmächtige(n) zur Hauptversammlung der RHÖN-KLINIKUM Aktiengesellschaft am 13. Juni 2012 Herrn Dr. Christoph Heller, Bad Neustadt a. d. Saale, und Herrn Dr. Kai Gregor Klinger, Frankfurt am Main, (Stimmrechtsvertreter der Gesellschaft) unter Offenlegung meines/unseres Namens jeweils einzeln und mit dem Recht zur Unterbevollmächtigung, das Stimmrecht wie unten stehend auszuüben. Vollmacht/Weisungen werden widerrufen unter der Bedingung der persönlichen Teilnahme des Vollmachtgebers an der Hauptversammlung.

# **JA NEIN Beschlussvorschläge gemäß Bundesanzeiger**

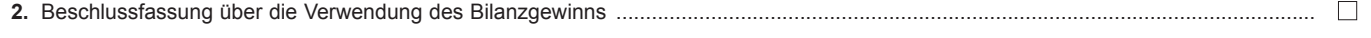

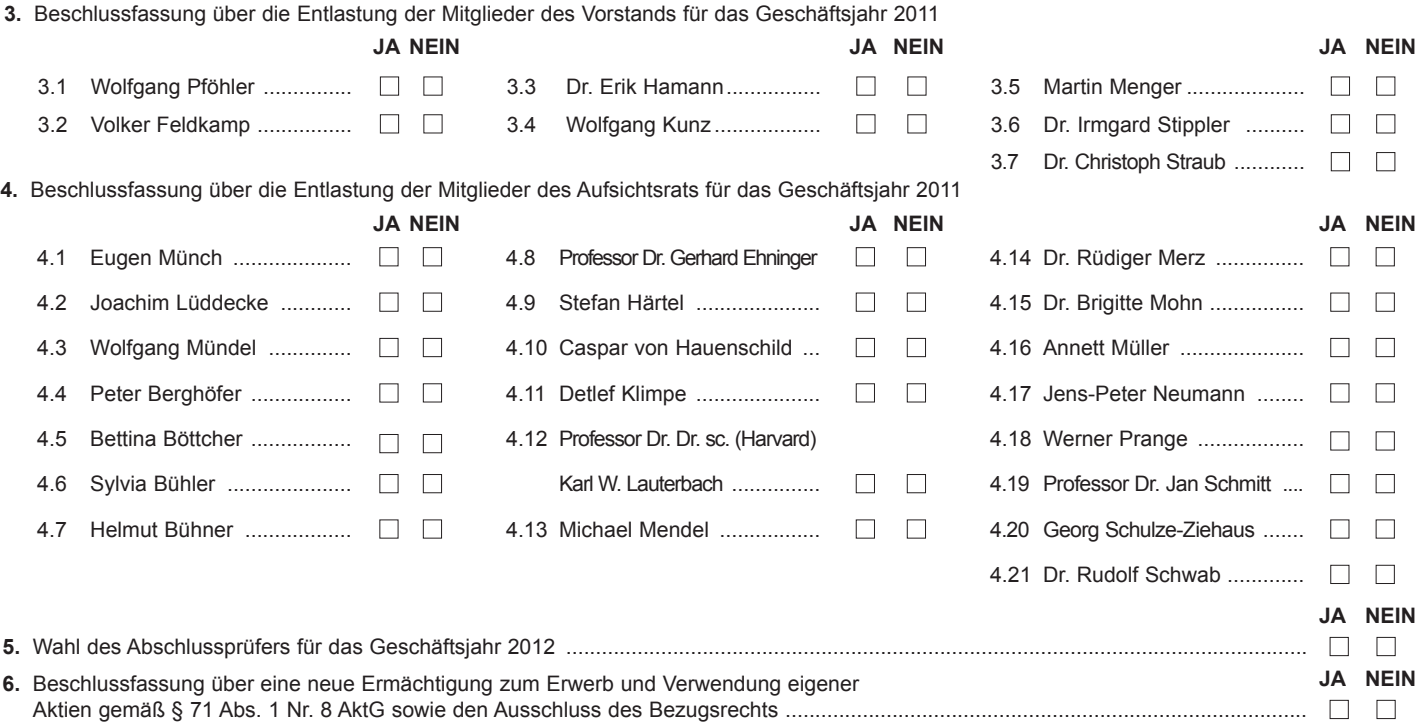

**Datum, Unterschrift(en) bzw. anderer Abschluss der Erklärung gem. § 126b BGB**

### **Vollmacht an einen Dritten**

Ich/Wir bevollmächtige(n)

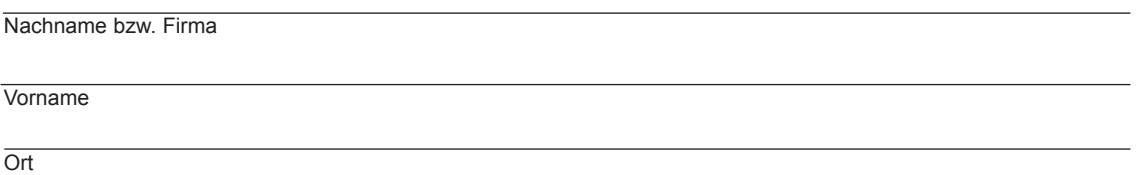

mich/uns in der oben genannten Hauptversammlung zu vertreten. Die Vollmacht umfasst den Widerruf anderweitig erteilter Vollmachten und die Ausübung sämtlicher versammlungsbezogener Rechte einschließlich der Erteilung einer Untervollmacht. Sie wird widerrufen unter der Bedingung der persönlichen Teilnahme des Vollmachtgebers an der Hauptversammlung.

# **Hinweise**

# **Anmeldung zur Hauptversammlung**

Sie können nur dann an der Versammlung teilnehmen bzw. das Stimmrecht ausüben, wenn Sie sich ordnungsgemäß angemeldet haben und einen Nachweis über Ihren Anteilsbesitz übersenden, der sich auf den Beginn des 21. Tages vor der Hauptversammlung, also auf den **23. Mai 2012 (00:00 Uhr)** bezieht.

Die Anmeldung und der Nachweis des Anteilsbesitzes müssen bis spätestens **6. Juni 2012 (24:00 Uhr)** unter folgender Adresse zugehen:

# **RHÖN-KLINIKUM AG c/o Computershare HV-Services AG Prannerstraße 8 80333 München; oder per Fax: 089-3090374675; oder**

#### **per E-Mail: anmeldestelle@computershare.de**

Die Anmeldung wird gegebenenfalls von Ihrer Depotbank abgewickelt. Der Zugang Ihrer Anmeldeunterlagen bei der Depotbank gilt nicht als ordnungsgemäße Anmeldung zur Hauptversammlung; entscheidend ist allein der Zugang der Anmeldung und des Nachweises des Anteilsbesitzes unter oben genannter Adresse.

## **Zuordnung zu einer Anmeldung**

Dieses Formular kann nur dann berücksichtigt werden, wenn es einer Anmeldung eindeutig zugeordnet werden kann. Sofern eine Zuordnung aufgrund fehlender bzw. nicht ordnungsgemäßer Anmeldung oder unvollständiger bzw. unleserlicher Angaben auf diesem Formular nicht möglich sein sollte, kann das Stimmrecht durch Stimmrechtsvertreter der Gesellschaft bzw. das Teilnahme- und Stimmrecht durch einen Bevollmächtigten nicht ausgeübt werden.

#### **Verhältnis zu anderen Formularen**

Für die Erteilung von Vollmachten können Sie auch die Formulare verwenden, die auf der Eintrittskarte abgedruckt sind. Die Eintrittskarte wird Ihnen nach ordnungsgemäßer Anmeldung zugesandt. Wenn Sie dieses Formular verwenden, ist die Zuordnung zur Anmeldung sichergestellt.

## **Hinweise zu diesem Formular**

Bitte füllen Sie dieses Formular vollständig und leserlich aus. Die erforderlichen Angaben zur Person des Erklärenden entnehmen Sie bitte Ihrer Eintrittskarte, die Ihnen nach ordnungsgemäßer Anmeldung übersandt wird.

Das Formular ist nicht zwingend. Sie können auch eine sonstige Erklärung in Textform verwenden. Hierbei gelten die Ausführungen zur Zuordnung der Vollmacht zu einer Anmeldung.

Kreditinstitute, Aktionärsvereinigungen oder diesen nach § 135 Abs. 8 AktG gleichgestellte Personen können für ihre eigene Bevollmächtigung abweichende Regelungen für die Form der Vollmacht vorsehen. Aktionäre werden gebeten, sich in diesem Fall mit dem zu Bevollmächtigenden rechtzeitig wegen der Form der Vollmacht abzustimmen.

# **Persönliche Teilnahme an der Hauptversammlung oder Vertretung durch einen Dritten**

Mit der Ihnen nach ordnungsgemäßer Anmeldung übersandten Eintrittskarte können Sie oder ein von Ihnen bevollmächtigter Dritter persönlich an der Hauptversammlung teilnehmen. Wenn Sie einen Dritten bevollmächtigen möchten, können Sie hierzu dieses Formular zur Stimmrechtsvertretung oder die Vollmacht an einen Dritten auf dem oberen Drittel der Eintrittskarte (Rückseite) verwenden. Übergeben Sie bitte die Eintrittskarte mit diesem ausgefüllten Formular zur Stimmrechtvertretung oder die Eintrittskarte mit der ausgefüllten Vollmacht an einen Dritten Ihrem Bevollmächtigten. Sie können auch die Eintrittskarte Ihrem Bevollmächtigten übergeben und die Vollmacht bzw. deren Nachweis an die unten genannte Adresse übermitteln. Bitte weisen Sie dabei Ihren Bevollmächtigten ausdrücklich auf diesen Sachverhalt hin.

#### **Vollmacht/Weisungen an Stimmrechtsvertreter der Gesellschaft**

Wenn Sie nicht selbst an der Hauptversammlung teilnehmen und auch keinen Dritten bevollmächtigen, können Sie mit diesem Formular Ihr Stimmrecht durch Stimmrechtsvertreter der Gesellschaft ausüben lassen. Sie können zu diesem Zweck auch das auf der Eintrittskarte abgedruckte Formular verwenden.

Bitte erteilen Sie zu allen Beschlussvorschlägen eine Weisung. Ihre Weisung bezieht sich jeweils auf den im Bundesanzeiger veröffentlichten Beschlussvorschlag. Kreuzen Sie bitte bei Zustimmung das JA-Feld und bei Ablehnung das NEIN-Feld an. Wenn Sie keine Markierung vornehmen, wird dies als Enthaltung, Doppelmarkierungen werden als ungültig gewertet. Sollte es unter einem Tagesordnungspunkt zu Einzelabstimmungen über zusammengefasste Beschlussvorschläge kommen, so gilt Ihre Weisung jeweils entsprechend für die einzelnen Beschlussvorschläge. Schließen Sie die Vollmacht/Weisungen an Stimmrechtsvertreter der Gesellschaft ab, z. B. durch Unterschrift.

Vollmacht/Weisungen an Stimmrechtsvertreter der Gesellschaft bitten wir bis spätestens **12. Juni 2012 (24:00 Uhr)** zu übermitteln an:

**RHÖN-KLINIKUM AG c/o Computershare HV-Services AG Prannerstraße 8 80333 München; oder per Fax: 089-3090374675; oder per E-Mail: rka-hv2012@computershare.de**

Wenn auf unterschiedlichen Übermittlungswegen voneinander abweichende Erklärungen eingehen, werden diese in folgender Reihenfolge berücksichtigt: 1. per E-Mail, 2. per Telefax und 3. in Papierform.

Stimmrechtsvertreter der Gesellschaft können ausschließlich weisungsgebunden das Stimmrecht für Sie ausüben. Hierüber hinausgehende Aufträge werden Stimmrechtsvertreter der Gesellschaft nicht ausführen. Sofern Sie die Ausübung Ihrer Teilnahmerechte über den beschriebenen Rahmen hinaus wünschen, müssen Sie selbst an der Hauptversammlung teilnehmen oder einen Dritten hierzu bevollmächtigen.

Auch nach Erteilung von Vollmacht/Weisungen sind Sie zur persönlichen Teilnahme an der Hauptversammlung berechtigt. Vollmacht/Weisungen werden widerrufen unter der Bedingung der persönlichen Teilnahme durch Sie oder Ihren Vertreter an der Hauptversammlung.

Zugänglich zu machende Anträge bzw. Wahlvorschläge von Aktionären (Gegenanträge) können Sie im Internet einsehen unter:

http://www.rhoen-klinikum-ag.com/hv

Einem Gegenantrag, der ausschließlich auf die Ablehnung eines Beschlussvorschlags gerichtet ist, können Sie sich anschließen, indem Sie gegen den Verwaltungsvorschlag votieren. Per Vollmacht/Weisungen an Stimmrechtsvertreter der Gesellschaft kann mangels ausdrücklicher Weisung nicht über weitergehende Anträge, wie inhaltliche Gegenanträge oder Verfahrensanträge, abgestimmt werden.